Управление образования администрации муниципального образования Крымский район муниципальное бюджетное общеобразовательное учреждение средняя общеобразовательная школа №11 станицы Нижнебаканской

> Принята на заседании Утверждаю Протокол №1 30 августа 2022 года

педагогического совета Директор МБОУ СОШ №11 от 30 августа 2022 года и поставление А.С. Османова

# **Дополнительная общеобразовательная общеразвивающая программа**

 *технической направленности*  **« 3D-моделирование »** 

Уровень программы: базовый

Срок реализации программы: 1 год (153 часа)

Возрастная категория: от 13 до 17 лет

Состав группы: до 20 человек

Форма обучения: очная

МУНИЦИПАЛЬНОЕ БЮДЖЕТНОЕ <sub>Общисано цифровой подписью: муниципальное бюджетное<br>Общеобразовательное учреждение средняя</sub> ОБЩЕОБРАЗОВАТЕЛЬНОЕ УЧРЕЖДЕНИЕ СРЕДНЯЯ ОБЩЕОБРАЗОВАТЕЛЬНАЯ ШКОЛА №11 СТАНИЦЫ НИЖНЕБАКАНСКОЙ МУНИЦИПАЛЬНОГО ОБРАЗОВАНИЯ КРЫМСКИЙ РАЙОН

 $\textrm{DBATEJ}$ БНАЯ общеобразовательное учреждение средняя  $\textrm{ABTop-cocr}$ авитель: ОБЩЕОБРАЗОВАТЕЛЬНАЯ ШКОЛА №11 СТАНИЦЫ НИЖНЕБАКАНСКОЙ<br>ОМНЕОБРАЗОВАТЕЛЬНАЯ СОБРАЗОВАНИЯ КРЫМСКИЙ РАЙОН<br>DN: c=RU, st=Краснодарский край, street=yn. Октябрьская д.5, I=cт-ца<br>Нижнебаканская, title=Директор, о=МУНИЦИПАЛЬНОЕ БЮД 1.2.643.100.3=120B3134363336373033303634, 1.2.643.100.4=120A32333337303136373331, 1.2.643.3.131.1.1=120C323333373130323535363133, email=buhsoh41@mail.ru, givenName=Алина Сергеевна, sn=Османова, cn=МУНИЦИПАЛЬНОЕ БЮДЖЕТНОЕ ОБЩЕОБРАЗОВАТЕЛЬНОЕ УЧРЕЖДЕНИЕ СРЕДНЯЯ ОБЩЕОБРАЗОВАТЕЛЬНАЯ ШКОЛА №11 СТАНИЦЫ НИЖНЕБАКАНСКОЙ МУНИЦИПАЛЬНОГО ОБРАЗОВАНИЯ КРЫМСКИЙ РАЙОН Дата: 2022.11.18 11:56:59 +03'00'

Шипилов Алексей Викторович,

педагог дополнительного образования

ст. Нижнебаканская, 2022

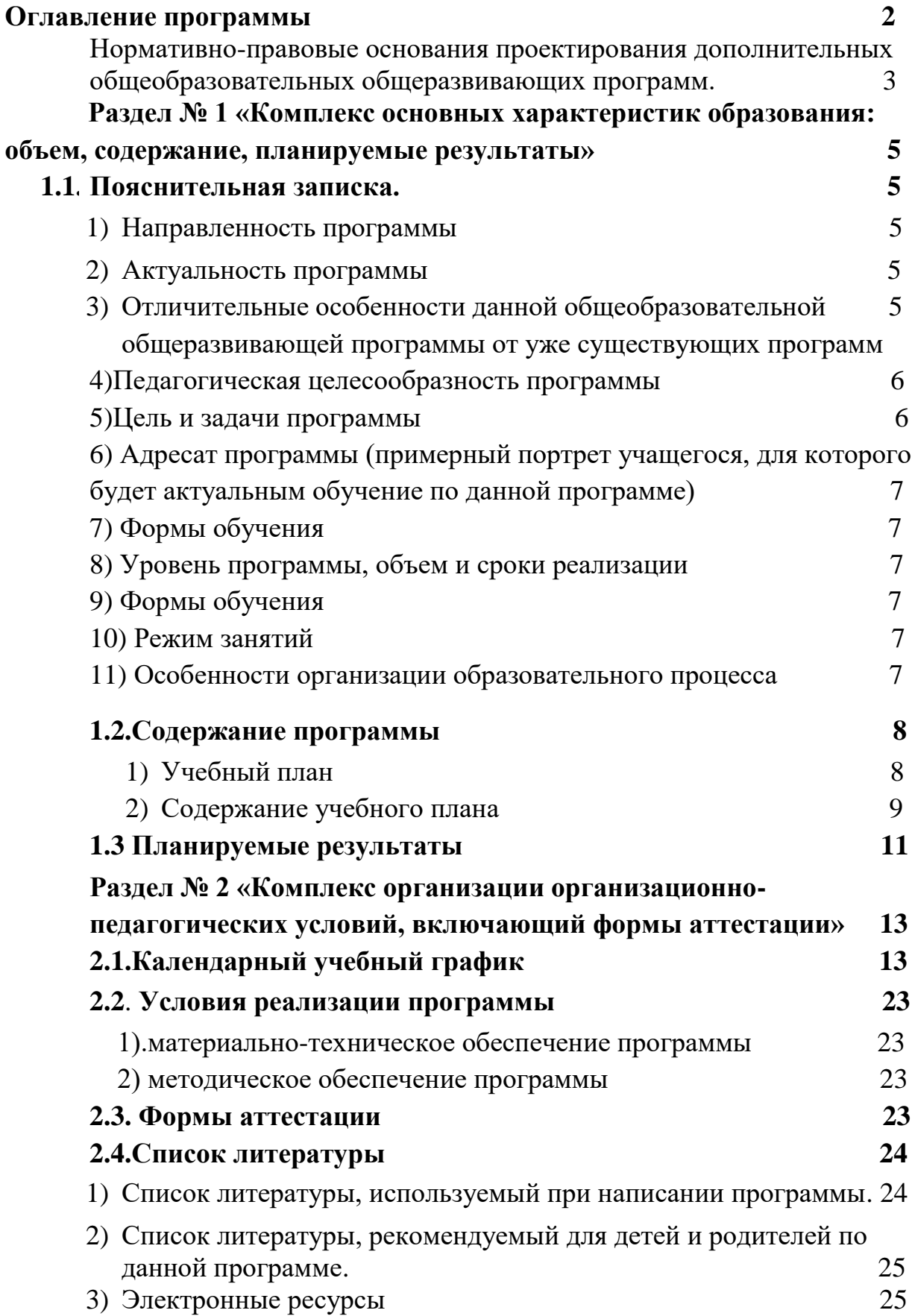

#### **Нормативно-правовые основания проектирования дополнительных общеобразовательных общеразвивающих программ.**

Общеобразовательная общеразвивающая программа «Пост №1» составлена с учетом потребностей образовательного учреждения и в соответствии с нормативно-законодательной базой, регламентирующей деятельность общеобразовательных организаций, реализующих дополнительное образование:

1. Федеральный закон Российской Федерации от 29 декабря 2012 г. № 273 - ФЗ «Об образовании в Российской Федерации» с внесенными изменениями в части определения содержания воспитания в образовательном процессе;

2. Стратегия развития воспитания в Российской Федерации до 2025 года, утвержденной распоряжением Правительством РФ от 29.05.2015 г. № 996-р;

3. Приоритетный проект «Доступное дополнительное образование для детей», утвержденным 30 ноября 2016 г. протоколом заседания президиума при Президенте РФ;

4. Указ Президента Российской Федерации от 21 июля 2020 года № 474 «О приоритетных целях развития Российской Федерации на период до 2030 года»;

5. Федеральный проект «Успех каждого ребенка», утвержденный протоколом заседания проектного комитета по национальному проекту «Образование» от 07 декабря 2018 г;

6. Приказ Министерства просвещения РФ от 9 ноября 2018 г. № 196 «Об утверждении Порядка организации и осуществления образовательной деятельности по дополнительным общеобразовательным программам» (с изменениями от 11 июля 2020 года);

7. План основных мероприятий, проводимых в рамках Десятилетия детства, на период до 2027 года, утвержденных распоряжением Правительства Российской Федерации от 23 января 2021 года № 122-р;

8. Санитарные правила СП 2.4.3648-20 «Санитарно-эпидемиологические требования к организациям воспитания и обучения, отдыха и оздоровления детей и молодежи», утвержденными постановлением Главного государственного санитарного врача Российской Федерации от 28 сентября 2020 г. № 28;

9. Методические рекомендации по проектированию дополнительных общеобразовательных общеразвивающих программ (включая разноуровневые программы), Москва, 2015г.- Информационное письмо 09-3242 от 18.11.2015г.;

10. Приказ Министерства образования и науки РФ от 23 августа 2017 года № 816 «Об утверждении Порядка применения организациями, осуществляющими образовательную деятельность, электронного обучения, дистанционных образовательных технологий при реализации образовательных программ»;

11. Приказ Министерства труда и социальной защиты Российской федерации от 05 мая 2018 г. № 298 «Об утверждении профессионального стандарта «Педагог дополнительного образования детей и взрослых» (зарегистрирован Минюстом России 28 августа 2018г., регистрационный № 25016);

12. Распоряжение главы администрации (губернатора) Краснодарского края от 4 июля 2019 года № 177-р «О концепции мероприятия по формированию современных управленческих решений и организационноэкономических механизмов в системе дополнительного образования детей в рамках федерального проекта «Успех каждого ребенка»;

13. Краевые методические рекомендации по проектированию дополнительных общеобразовательных общеразвивающих программ (РМЦ, 2020г.).

**Раздел № 1 «Комплекс основных характеристик образования: объем, содержание, планируемые результаты»**

#### **1.1.ПОЯСНИТЕЛЬНАЯ ЗАПИСКА**

Дополнительная общеобразовательная общеразвивающая программа «3D**-**моделирование» (далее Программа) имеет техническую направленность.

3D **-** моделирование **-** прогрессивная отрасль мультимедиа, позволяющая осуществлять процесс создания трехмерной модели объекта при помощи специальных компьютерных программ. Моделируемые объекты выстраиваются на основе чертежей, рисунков, подробных описаний и другой информации.

### **1).Направленность программы**

Дополнительная общеобразовательная общеразвивающая программа «3D**-**моделирование» *технической направленности.*

## **2).Актуальность Программы**

Актуальность Программы обусловлена практическим использованием трехмерной графики в различных отраслях и сферах деятельности человека (дизайн, кинематограф, архитектура, строительство и т.д.), знание которой становится все более необходимым для полноценного и всестороннего развития личности каждого обучающегося.

Как и все информационные технологии, 3D **-** моделирование основанона применении компьютерных и программных средств, которые подвержены быстрым изменениям. Возникает необходимость усвоения данных технологий в более раннем возрасте.

Программа ориентирована на изучение принципов проектирования и 3D  моделирования для создания и практического изготовления отдельных элементов технических проектов обучающихся и тем самым способствует развитию конструкторских, изобретательских, научно **-** технических компетентностей, и нацеливает учащихся на осознанный выбор необходимых обществу профессий, таких как инженер **-** конструктор, инженер **-** технолог, проектировщик, дизайнер и т.д.

#### **3).Отличительная особенность Программы**

Отличительной особенностью данной Программы является ее практикоориентированная направленность, основанная на привлечении обучающихся к выполнению творческих заданий и использованию 3D **-** принтера для печати своих моделей.

Обучение проводится в программе Blender, которая на данный момент популярна среди всех пакетов трехмерной графики, свободно распространяется и обладает богатым инструментарием, не уступающим по

своим возможностям платным редакторам.

**4).Педагогическая целесообразность Программы** состоит в том, что при изучении основ моделирования у обучающихся формируется не только образное и абстрактное мышление, навыки работы с трехмерной графикой, но и практические навыки работы с 3D **-** принтером, которые могут быть применены в компьютерном дизайне, дизайне интерьера, науке, образовании, архитектурном проектировании, «виртуальной археологии», в современных системах медицинской визуализации, в подготовке научно-популярных видеороликов, во многих современных компьютерных играх, в мультипликации, Web **-** дизайне, а также как элемент кинематографа, телевидения, печатной продукции и во многих других областях.

Данная Программа позволит выявить заинтересованных обучающихся, проявивших интерес к моделированию, оказать им помощь в формировании устойчивого интереса к построению моделей с помощью 3D **-** принтера. В процессе создания моделей обучающиеся научатся объединять реальный мир с виртуальным, что повысит уровень пространственного мышления и воображения.

## **5).Цель и задачи Программы**

**Цель –** формирование и развитие у обучающихся интеллектуальных и практических компетенций в области создания пространственных моделей, освоение элементов основных базовых навыков по трёхмерному моделированию.

## **Задачи Программы**

*Обучающие*:

 формирование базовых понятий и практических навыков в области 3D **-** моделирования и печати;

- знакомство со средствами создания трехмерной графики;
- обучение созданию и редактированию 3D **-** объектов;

 формирование базовых знаний в области трехмерной компьютерной графики и работы в программе Blender.

## *Развивающие:*

вовлечение в научно **-** техническое творчество;

 приобщение к новым технологиям, способным помочь обучающимся в реализации собственного творческого потенциала;

конкурс;

рефлексия;

- тематические задания по подгруппам;
- защита проекта.

#### **6).Адресат программы**

Осваивать программу могут девочки и мальчики 13-18 лет. Комплектование группы осуществляется из учащихся, интересующихся компьютерными технологиями, желающих учиться и осваивать внеучебные знания.

#### **7).Уровень программы, объем и сроки реализации:**

 Уровень программы *базовый.* Базовый уровень направлен на повышение психологической готовности ребенка к включению в образовательную деятельность, на диагностику уровня его общих и специальных способностей, на создание комфортных условий для последующего выявления предпочтений и выбора вида деятельности в дополнительном образовании.

Общее количество часов за год – 153 часа. Программа рассчитана на один год обучения.

#### **8).Формы обучения– очная**

Возможна дистанционная форма обучения (при возникновении условий временного ограничения (приостановки) для учащихся занятий в очной (контактной) форме по санитарно-эпидемиологическим и/или другим основаниям).

#### **9).Режим занятий**

Занятия проводятся 2 раз в неделю по 2 и 2,5 академических часа с перерывом в 10 минут. Продолжительность академического часа – 40 минут. Часы реализации программы осуществляются в каникулярный период (ежедневно) по основному расписанию.

#### **10).Особенности организации образовательного процесса**

Основной формой организации образовательного процесса является *групповое комбинированное занятие,* которое нацелено на освоение теоретического и практического материала. Групповой метод обучения способствует созданию соревновательного фона, стимулирующего повышенную работоспособность учащихся. Это позволяет учащимся развить умения эффективно взаимодействовать в группе, способствует самораскрытию ребенка своих потенциальных возможностей, развитию коллективизма.

## **1.2.СОДЕРЖАНИЕ ПРОГРАММЫ**

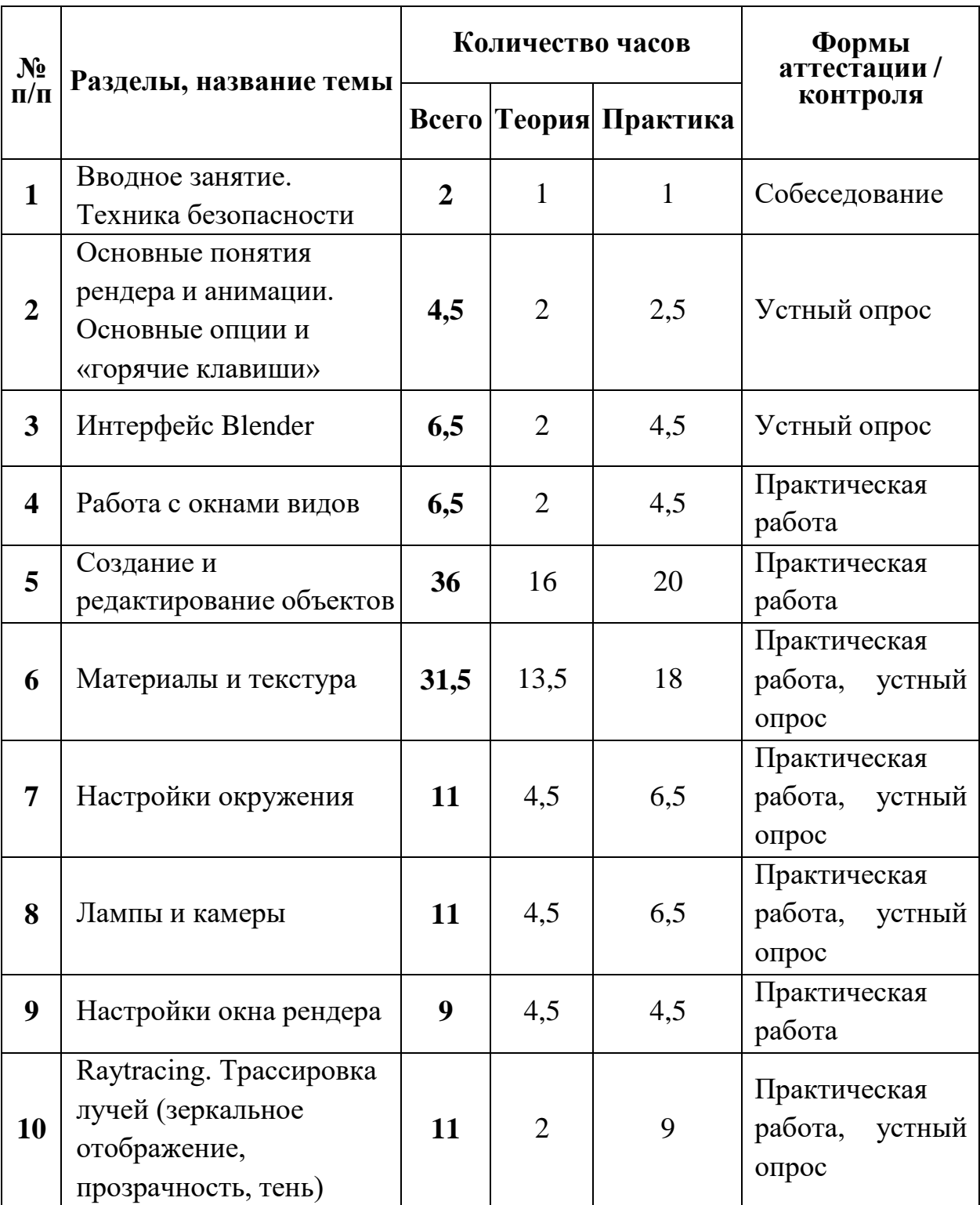

## **1.Учебный (тематический) план**

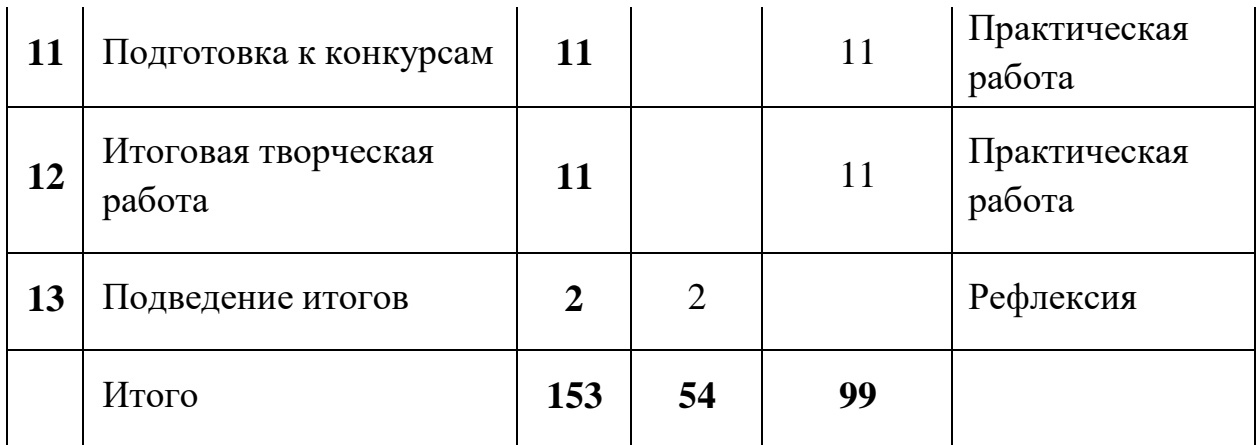

## **2.Содержание учебного (тематического) плана**

## **1. Вводное занятие. Техника безопасности**

*Теория.* Области использования трехмерной графики и ее назначение. Демонстрация возможностей трехмерной графики. История Blender. Правила техники безопасности.

## **2. Основные понятия рендера и анимации. Основные опции и «Горячие клавиши»**

*Теория.* Что такое рендеринг? Общие понятия «Материалы и текстуры», «Камеры», «Освещение», «Анимация». Основные команды Blender. Базовая панель кнопок.

*Практика.* Применение на компьютере изученного материала. Ориентация в 3D **-** пространстве, перемещение и изменение объектов в Blender.

## **3. Интерфейс Blender**

*Теория.* Экран Blender. Типы окон. Окно пользовательских настроек. Открытие, сохранение и прикрепление файлов. Команда сохранения. Команда прикрепить или связать. Упаковка данных. Импорт объектов.

*Практика.* Постройка плоскости с расположенными на ней примитивами (геометрические фигуры).

## **4. Работа с окнами видов**

*Теория.* Создание окна видов. Изменение типа окна. Перемещение в 3D **-** пространстве.

*Практика.* Работа с окнами видов. Ориентация в 3D **-** пространстве, перемещение и изменение объектов в Blender.

## **5. Создание и редактирование объектов**

*Теория.* Работа с основными меш **-** объектами. Использование главных модификаторов для манипуляции меш **-** объектами. Режим редактирования  редактирование вершин меш **-** объекта. Режим пропорционального редактирования вершин. Объединение/разделение меш **-** объектов, булевы операции.

*Практика.* Создание объектов – создание скульптуры. Базовое редактирование **-** моделирование местности и маяка. Редактирование булевыми операциями - создание окон в маяке. Создание объекта по точным размерам. Размещение на сцене нескольких различных mesh-объектов. Их дублирование. К первым применение инструмента **Set Smooth**, а ко вторым — **Subsurf.** Размещение на сцене модели, придание им сглаженного вида. Создание модели гантели. Самостоятельно придумать модель, для создания которой уместно использовать инструмент **Mirror** (зеркальное отражение). Изготовление модели путем булевых операций (объединение конуса и цилиндра…). Создание модели стола из куба, используя при этом инструменты **Subdivide и Extrude** (редактирование вершин). Создание простейшей модели самолета путем экструдирования. Самостоятельно придумать и создать модель какого-нибудь объекта физического мира (кресла, чашки, кота, робота и т.п.). Используйте при этом инструменты подразделения и выдавливания. Создание модели «капля» по инструкционной карте. Создание модели «молекула воды» по инструкционной карте.

## **6. Материалы и текстура**

*Теория.* Основные настройки материала. Настройки Halo. Основные настройки текстуры. Использование Jpeg в качестве текстуры. Displacment Mapping. Карта смещений.

*Практика.* Назначение материалов ландшафту. Назначение текстур ландшафту и маяка.

#### **7. Настройки окружения**

*Теория.* Использование цвета, звезд и тумана. Создания 3D **-** фона облаков. Использование изображения в качестве фона.

*Практика.* Добавление окружения к ландшафту.

## **8. Лампы и камеры**

*Теория.* Типы ламп и их настройки. Настройки камеры. *Практика.* Освещение на маяке.

## **9. Настройки окна рендера**

*Теория.* Основные опции. Рендер изображения в формате Jpeg. Создание видеофайла.

*Практика.* Рендеринг и сохранение изображения.

## **10. Raytracing. Трассировка лучей (зеркальное отображение, прозрачность, тень)**

*Теория***.** Освещение и тени. Отражение (зеркальность) и преломление (прозрачность и искажение).

*Практика.* Наложение теней, отражение.

## **11. Подготовка к конкурсам**

*Практика.* Разбор положений конкурсов различного уровня, конкурсных заданий. Выполнение конкурсных заданий.

## **12. Итоговая творческая работа**

*Теория.* Выбор темы. Поставленные задачи для выполнения работы.

*Практика.* Выполнение работы.

## **13. Подведение итогов**

*Теория.* Подведение итогов работы, обзор выполнения поставленных задач.

## **1.3.Планируемые результаты Программы**

По окончании первого года обучения обучающиеся

**будут знать:**

- основы 3D **-** графики;
- основные принципы работы с 3D **-** объектами;
- приемы использования текстур;

 основные принципы работы в системе 3D **-** моделирования Blender;

 основные этапы создания анимированных сцен и уметь применять их на практике.

По окончании первого года обучения обучающиеся

## **будут уметь:**

- создавать 3D **-** объекты;
- использовать модификаторы при создании 3D **-** объектов;
- преобразовывать объекты в разного рода поверхности;
- использовать основные методы моделирования;
- создавать и применять материалы;
- создавать анимацию методом ключевых кадров;
- использовать контроллеры анимации.

По окончании второго года обучения обучающиеся

## **будут знать:**

- технику редактирования 3D **-** объектов;
- приемы использования системы частиц;
- общие сведения об освещении;
- правила расстановки источников света в сцене.

По окончании второго года обучения обучающиеся

## **будут уметь:**

- применять пространственные деформации;
- создавать динамику объектов;
- правильно использовать источники света в сцене;
- визуализировать тени;
- создавать видеоэффекты;
- создавать собственную 3D **-** сцену при помощи Blender.

**Раздел № 2 «Комплекс организации организационно-педагогических условий, включающий формы аттестации»**

**Календарный учебный график дополнительной общеобразовательной общеразвивающей программы «Юный пожарный»**

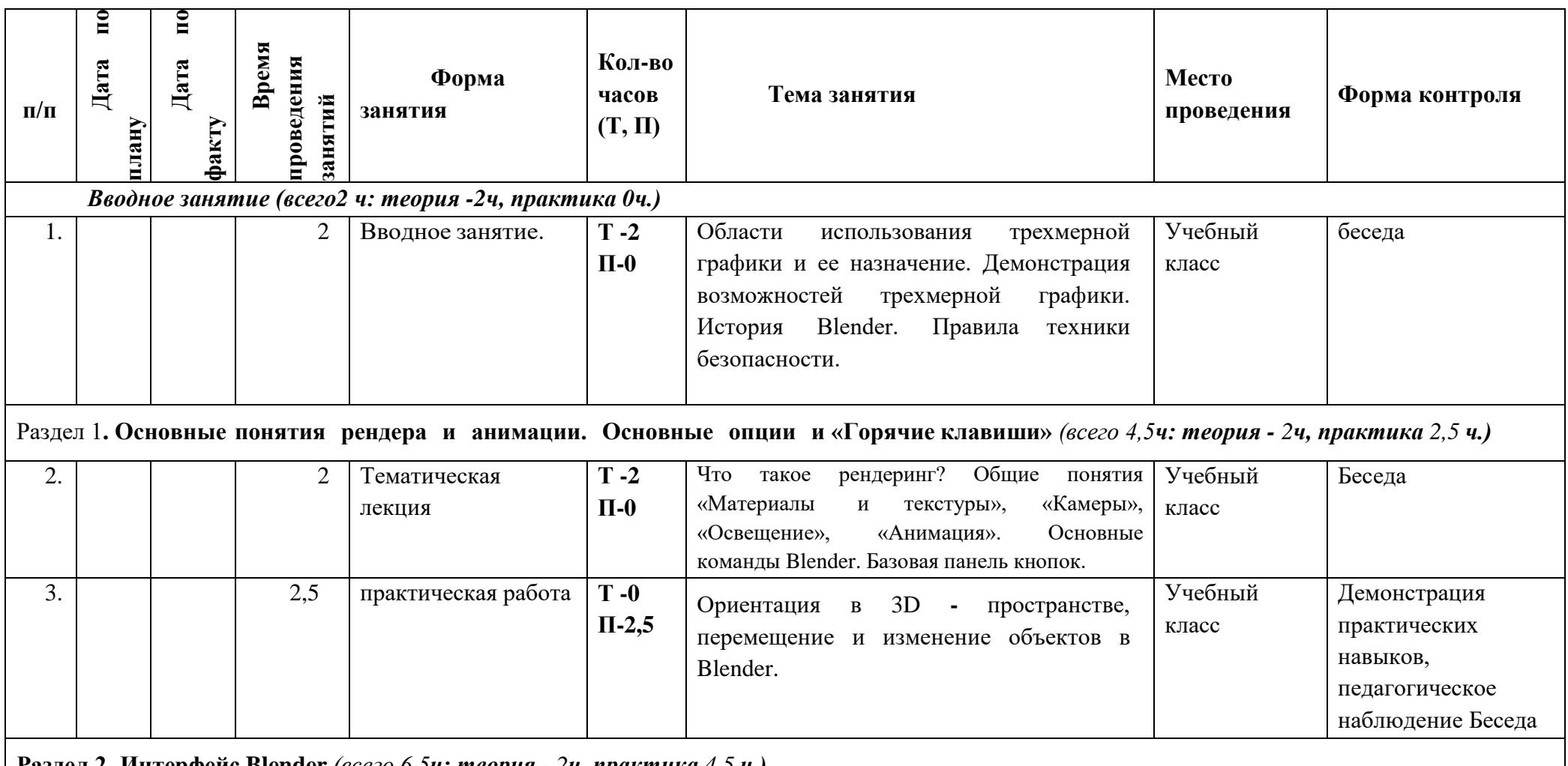

**Раздел 2. Интерфейс Blender** *(всего 6,5ч: теория - 2ч, практика 4,5 ч.)*

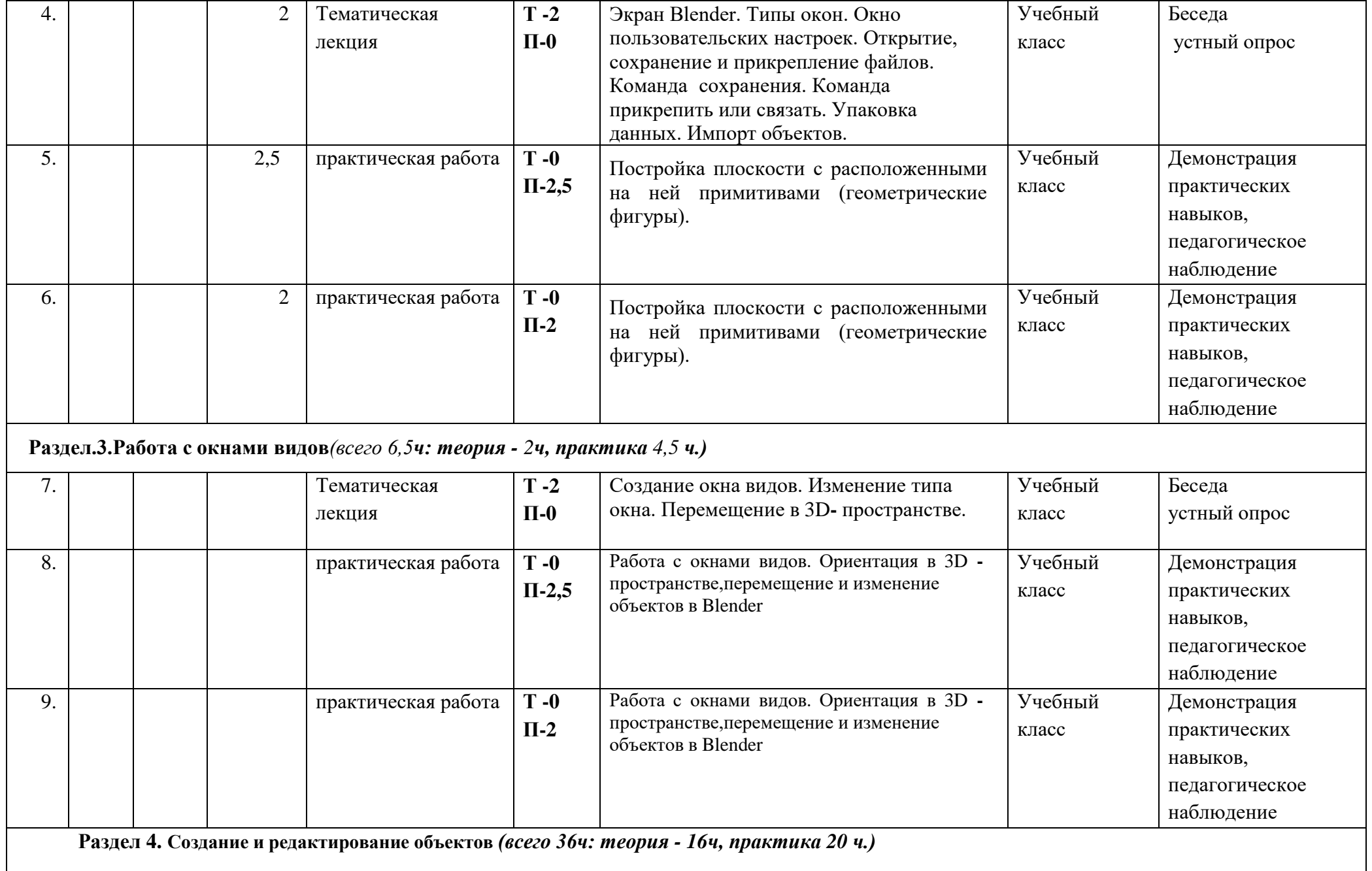

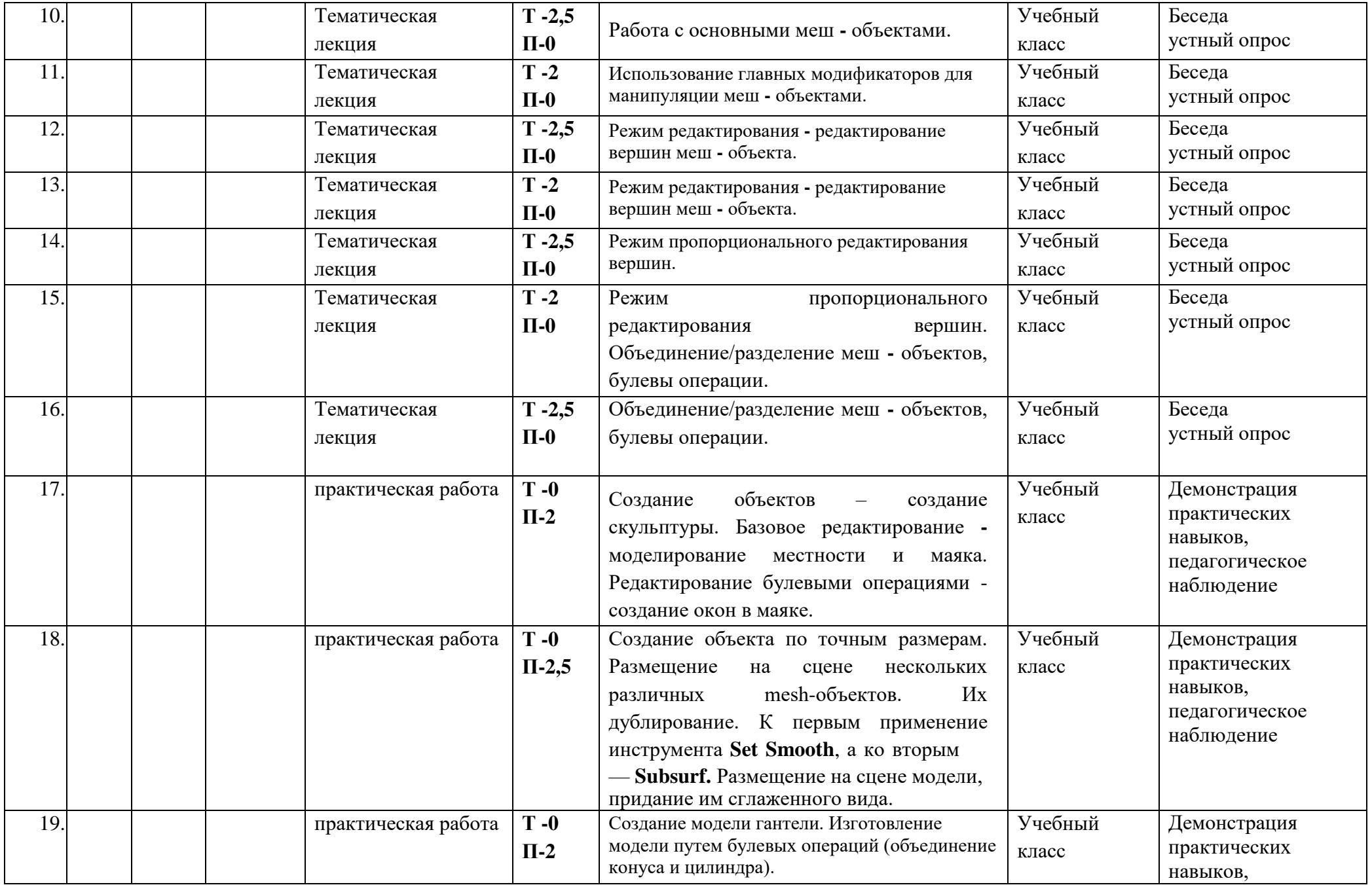

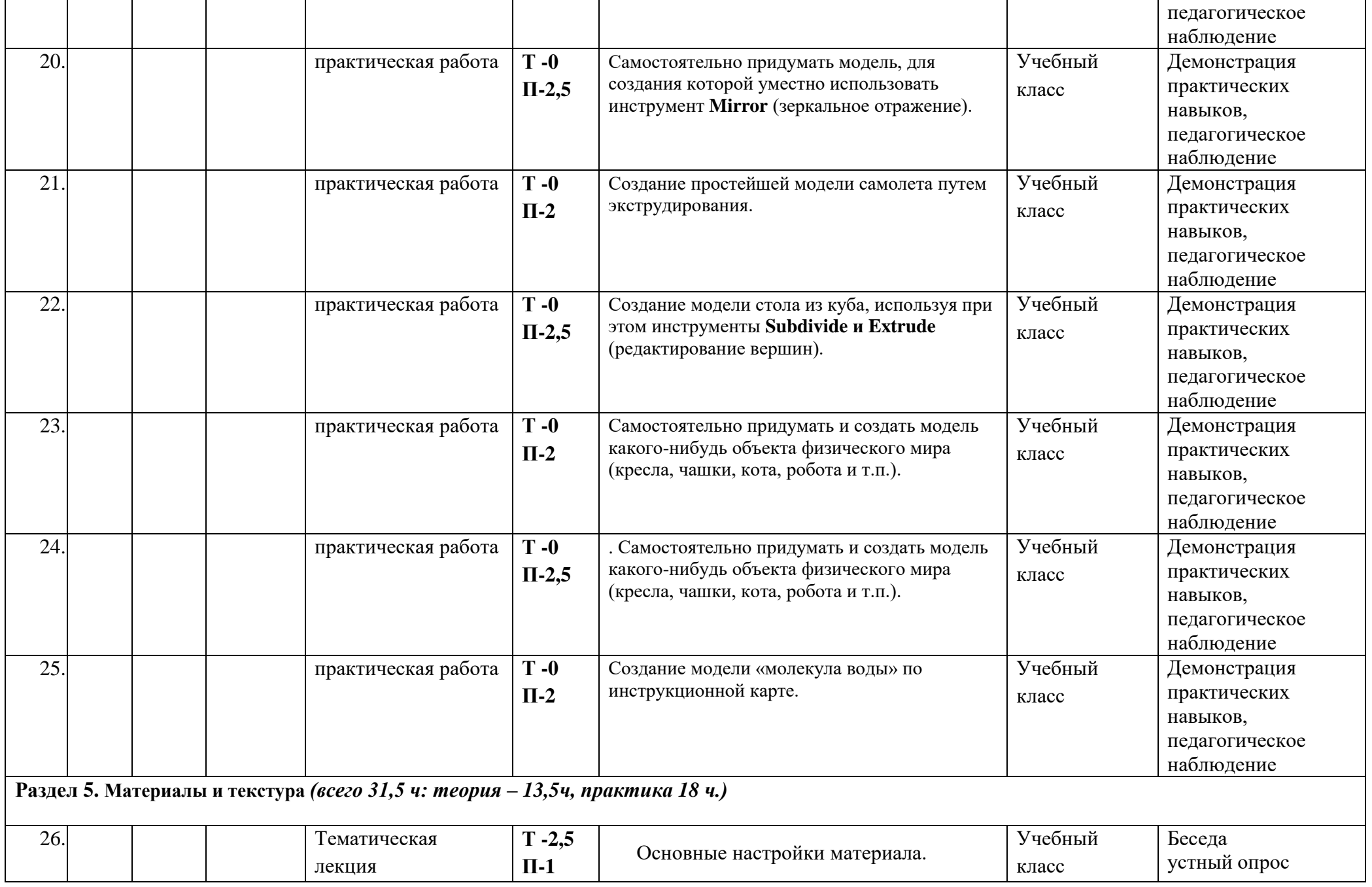

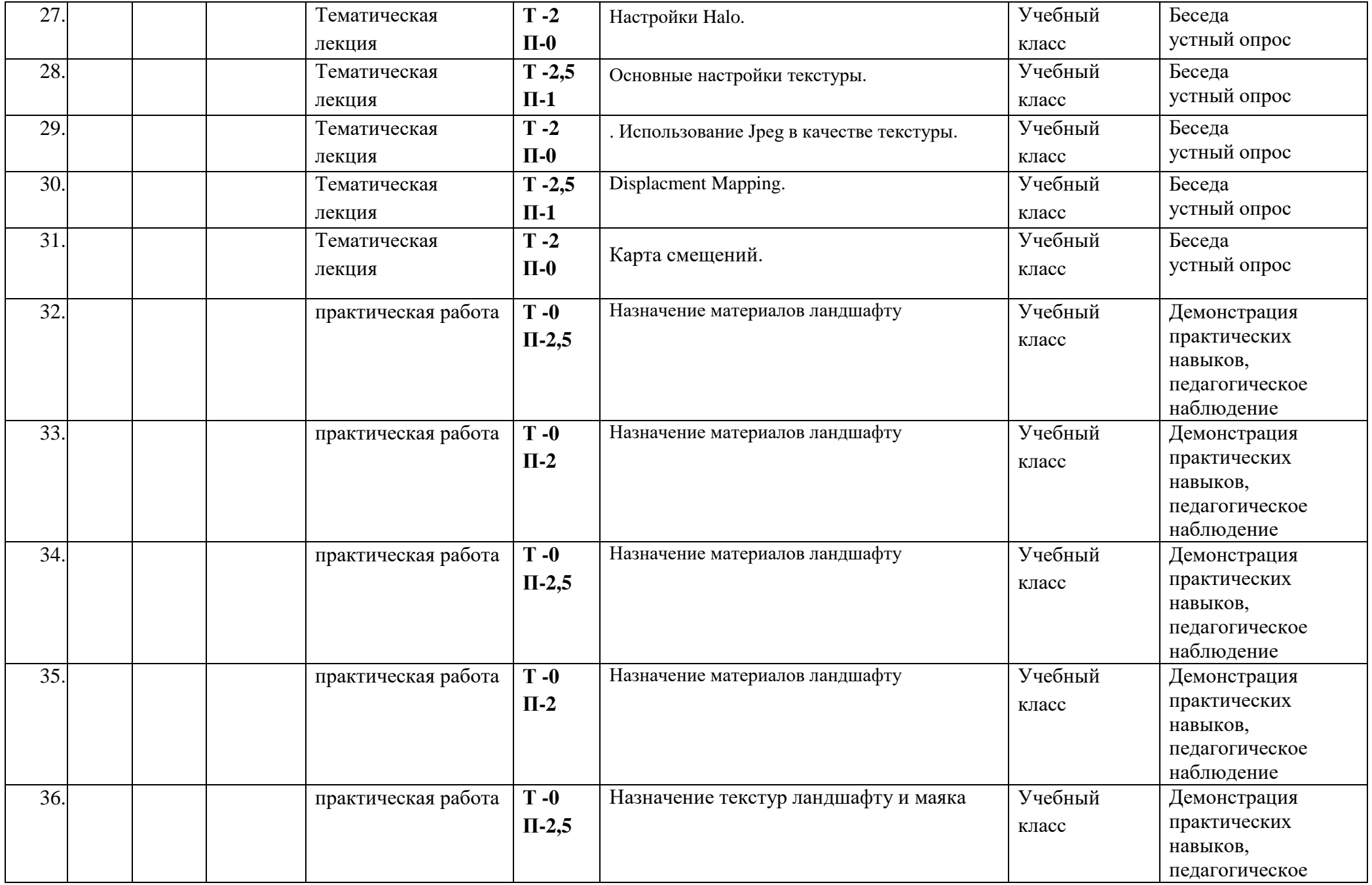

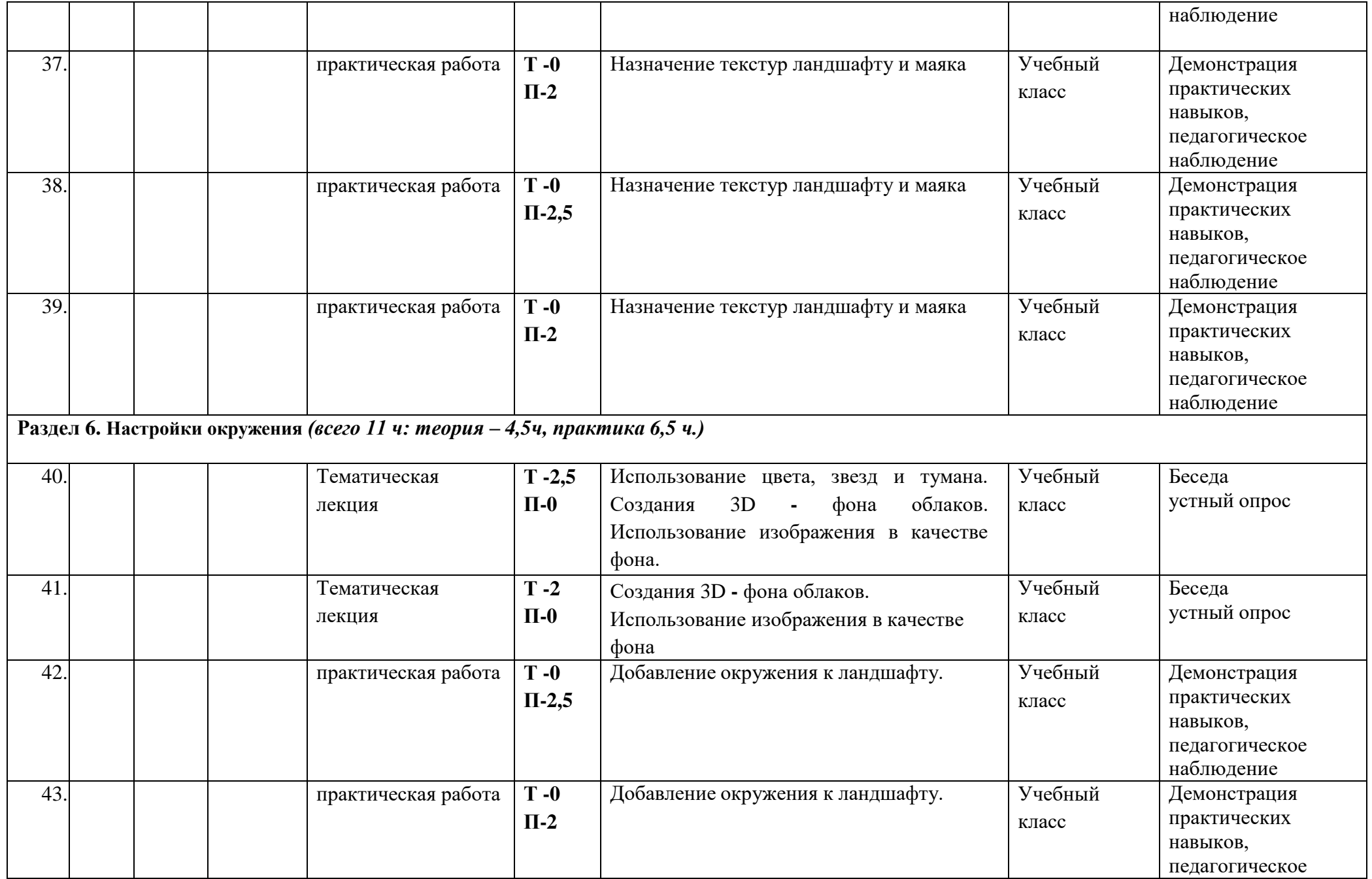

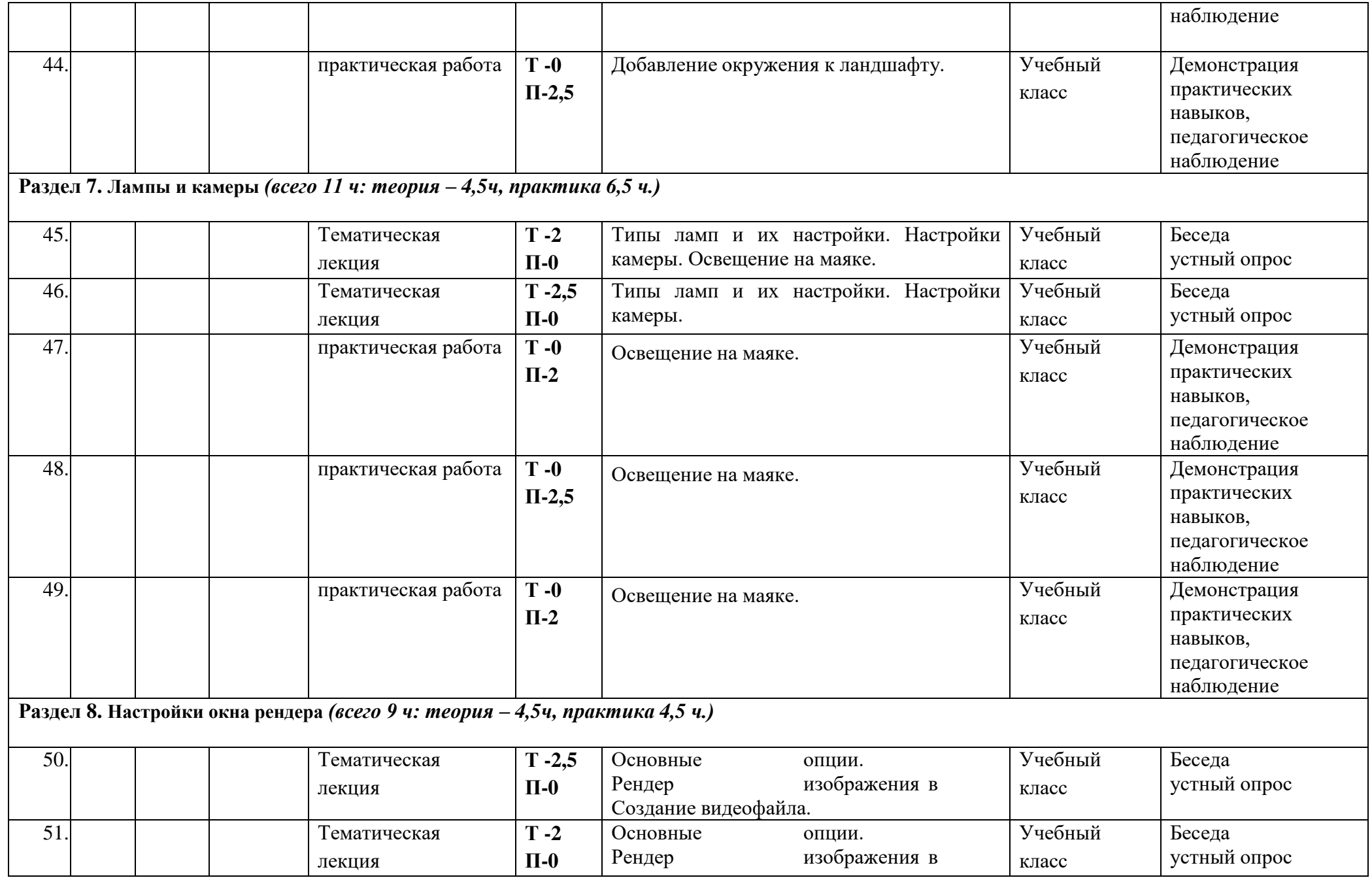

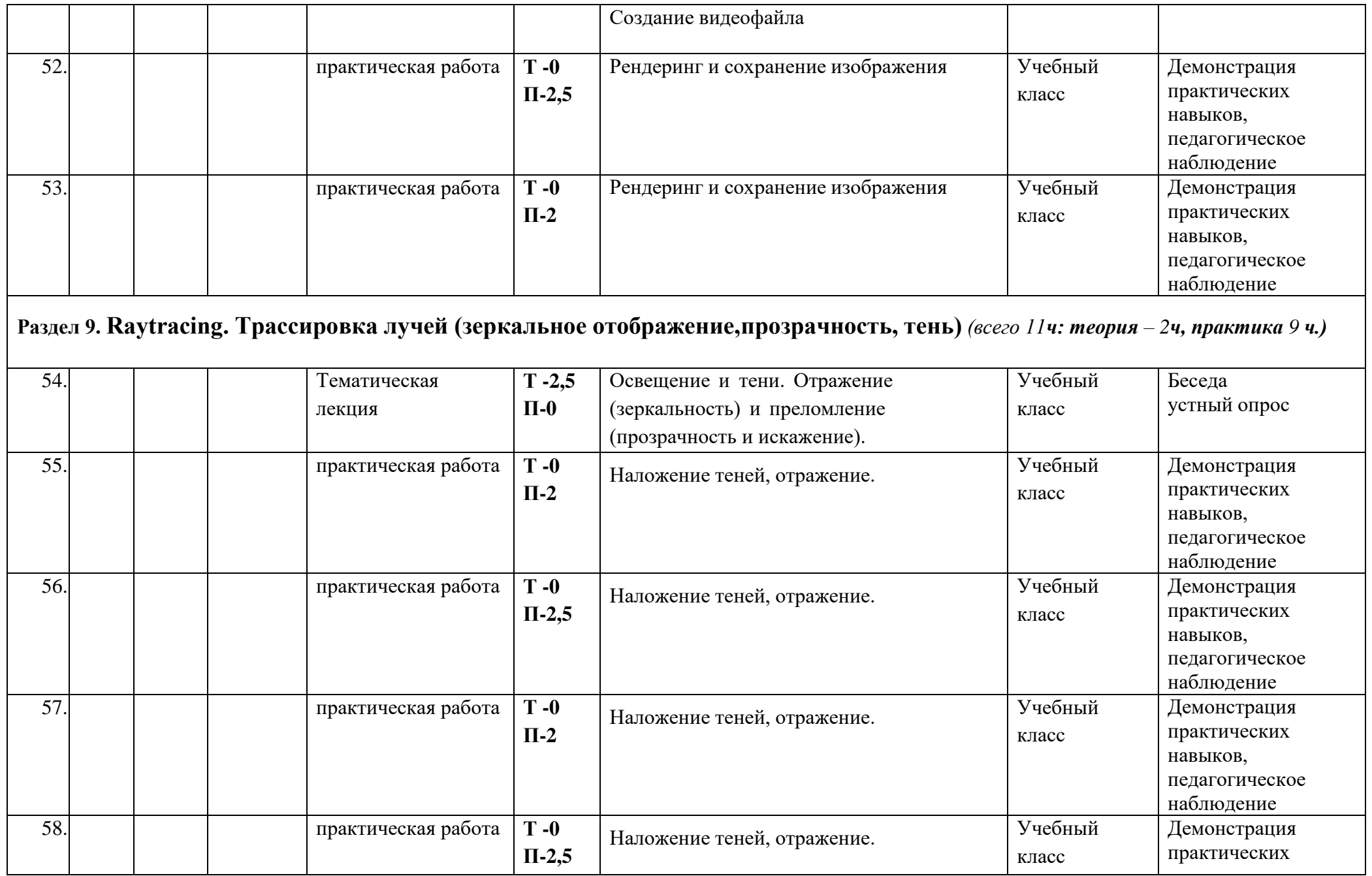

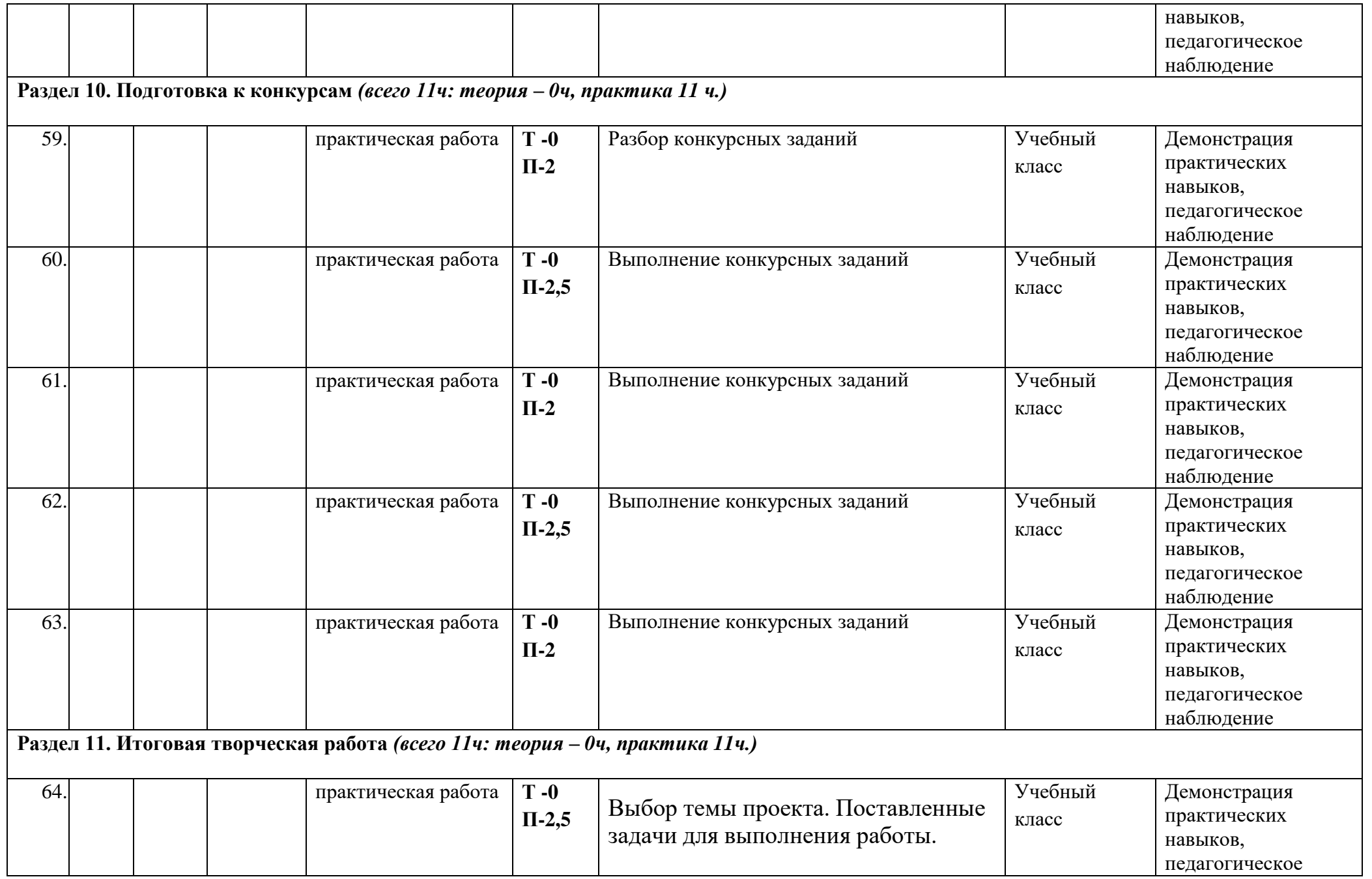

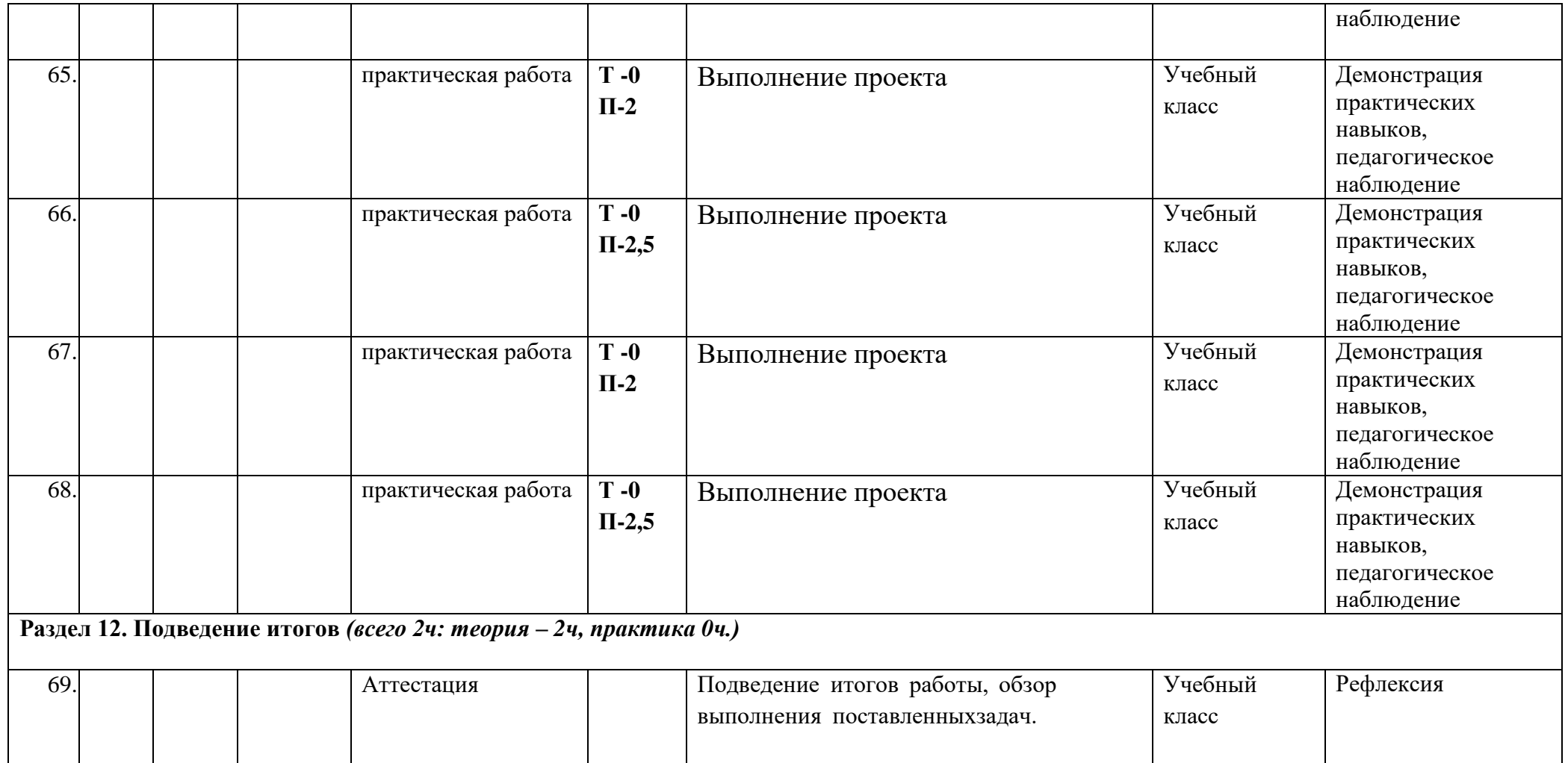

#### **2.2. Условия реализации программы**

#### **1) Материально-техническое обеспечение программы**

Занятия по Программе проводятся в компьютерном классе, оснащенном следующим оборудованием:

 рабочие места по количеству обучающихся, оснащенные персональными компьютерами или ноутбуками с установленным программным обеспечением, находящемся в свободном доступе, **-** 3D  графическим редактором Blender и программное обеспечение 3D **-** принтера;

3D **-** принтер;

 рабочее место преподавателя, оснащенное персональным компьютером или ноутбуком с установленным программным обеспечением;

магнитно-маркерная доска;

 комплект учебно-методической документации: рабочая программа кружка, раздаточный материал, задания;

 цифровые компоненты учебно **-** методических комплексов (презентации).

Обязательно наличие локальной сети и доступа к сети Интернет.

#### **Методическое обеспечение Программы**

В процессе реализации Программы используются различные формы проведения занятий: традиционные, комбинированные, практические. Большое внимание уделяется индивидуальной работе и творческим разработкам.

Для достижения поставленной цели и реализации задач Программы используются следующие методы обучения:

- вербальный (лекция, беседа, объяснение, рефлексия);
- наглядный (наблюдение, демонстрация).

При реализации Программы в учебном процессе используются методические пособия, дидактические материалы, фото **-** и видеоматериалы, технические журналы и книги, материалы на компьютерных носителях.

#### **Формы аттестации и контроля**

Для текущего контроля уровня знаний, умений и навыков используются следующие методы: тестирование, собеседование, анализ результатов деятельности, самоконтроль, индивидуальный устный опрос, практические работы, рефлексия. В конце каждого практического занятия обучающийся должен получить результат **-** 3D **-** модель на экране монитора. Итоговый контроль – в виде защиты проекта.

Основной формой промежуточной аттестации является итоговое тестирование. При проведении теста предусмотрена проверка как теоретических, так и практических знаний, умений и навыков по изученным темам, оценивание которых осуществляется по пятибалльной шкале.

Уровни освоения Программы – **«высокий» / «средний» / «низкий».**

Уровень получаемых результатов для каждого обучающегося определяется по следующим критериям:

 возрастающий уровень сложности его моделей, легко оцениваемый визуально и педагогом, и детьми;

 степень самостоятельности обучающихся при выполнении технологических операций;

- качество выполняемых работ;
- качество итогового продукта деятельности.

## **СПИСОК ЛИТЕРАТУРЫ**

## **Список литературы, используемой при написании Программы**

- 1.Большаков В.П. Основы 3D **-** моделирования / В.П. Большаков, А.Л. Бочков. **-** СПб: Питер, 2013.
- 2.Голованов Н.Н. Геометрическое моделирование / Н.Н. Голованов. **-** М.: [не указано], 2002.
- 3.Павлова И.М. Практические задания для работы графическом редакторе // Информатика и образование. **-** 2002. **-** № 10.
- **4.** Попов Л. М. Психология самодеятельного творчества / Л.М. Попов. **-** Изд-во Казанского ун**-**та, 1990.
- 5.Сафронова Н.В., Богомол А.В. Развитие воображения при изучении графических редакторов // Информатика и образование. **–** 2000. - № 6.
- 6.Хесс Р. Основы Blender. Руководство по 3D **-** моделированию соткрытым кодом. 2008.
- 7.Шишкин Е.В. Начала компьютерной графики / Е.В. Шишкин. **-** М.: Диалог**-**МИФИ, 1994.

## **Список литературы для обучающихся**

- 1.Залогова Л.А. Компьютерная графика. Элективный курс: Учебноепособие. **-** М.: БИНОМ. Лаборатория знаний, 2005 г.
- **2.** Залогова Л.А. Практикум по компьютерной графике / Л.А. Залогова. **-** М.: Лаборатория базовых Знаний, 2001.
- 3.Костин В.П. Творческие задания для работы в растровом редакторе // Информатика и образование. **-** 2002.
- 4.Прахов А.А. Blender. 3D **-** моделирование и анимация. Руководство для начинающих. **-** СПб, 2009.

### **Электронные ресурсы**

- 1.Подробные уроки по 3D моделированию: [Электронный ресурс]. URL: [http://3dcenter.ru/.](http://3dcenter.ru/) (Дата обращения: 25.08.2018).
- 2.Каталог сайтов о 3D **-** моделировании: [Электронный ресурс]. URL: [http://itc.ua/articles/sajty\\_o\\_3d-modelirovanii\\_18614.](http://itc.ua/articles/sajty_o_3d-modelirovanii_18614) (Дата обращения: 25.08.2018).
- 3.Интернет университет информационных технологий дистанционное образование: [Электронный ресурс]. URL: [http://www.intuit.ru.](http://www.intuit.ru/) (Дата обращения: 25.08.2018).
- 4.Сайт о программе Blender: [Электронный ресурс]. URL: https:/[/www.blender.org/. \(](http://www.blender.org/)Дата обращения: 25.08.2018).